# **Assessments Process Note**

# **Author : Karen Howes/John Cooper**

# **Date: 22 June 2012**

# **1. Introduction**

1.1 Under the CIPFA Service code of practice, the document that governs the way Local Authorities compile their accounts, we are obliged to show the total cost of providing front line services such as schools and adult care.

1.2 In order to do this any functions that support these front line services have to be recharged to them, on an appropriate basis, thereby showing the 'total cost' of providing that function.

1.3 Most functions that support the front line services are based in the Corporate Resources Department and the Chief Executive's Department which are recharged out as Cycles 1 and 2. However, there are also 'back office' costs in each department which should also be recharged on an additional Cycle; Cycle 3. If there is this additional assessment of costs, it will be the subject of separate process notes maintained by each department.

# **2. Methodology**

2.1 Each area of the two central departments is assessed to determine whether or not the individual services they provide are supporting a front line service. An example of this is Emergency Planning within Chief Executives. This is considered to be a service in its own right and therefore is not recharged.

2.2 Once the areas of the departments to be recharged have been identified, the following are determined:

Basis of recharge

Percentage to be charged to each service

# **3. Basis of Recharge**

3.1 This should be relevant to the function being delivered. These can range from floor area for County Hall, number of staff for HR services, or activity that is captured through timesheet recording. The basis of recharge will be set out on the statement for each area.

# **4. Amount to be Charged**

4.1 This is a conversion of the numbers produced from the analysis above.

# **5. Recharge Vehicle**

5.1 The individual recharges are currently calculated using spreadsheets and the information is fed into SAP. The system within SAP is known as 'Assessments', previously known as CEC's or support service recharges.

5.2 There is a functionality within SAP called 'Statistical Key Figures' (SKF's) which is a method of inputting the prime data directly into SAP. It enables the receiver to have additional information on what is being charged and negates the need to have separate spreadsheets. It is proposed that the use of these SKF's is investigated with a view to use with assessments. This will be done within the calendar year, with a view to having them built and available before the end of December 2012 for use in the financial year 2013/14. Apart from initial training by the Core System team on how to set up SKF's, they will be built and maintained by the business.

# **6. Template**

6.1 A segment is a way of grouping together related sender‐receiver relationships. Each segment defines the cost centre/s to be allocated to and from and the one secondary cost element assigned. An example of a segment is:

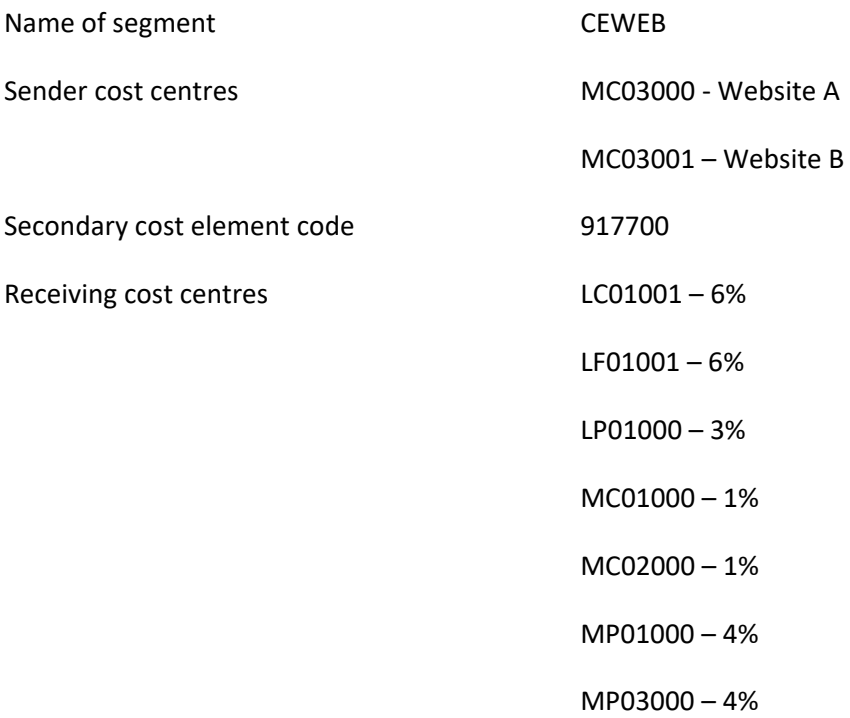

6.2 A template has been produced which summarises information required for each individual segment within each of the central departments and represent Cycles 1 and 2. These will be completed by each person who currently calculates the charges. As collating the base data is a lengthy process it is anticipated that the requirement to re-evaluate and revise them will be done every 2 years at the latest. There will be a nominated officer for each assessment and each year they will consider whether or not there is a need or requirement for an intermediate re-assessment in additional to this.

### 6.3 The current nominated officers are:

### **Table 1 – Nominated Officers**

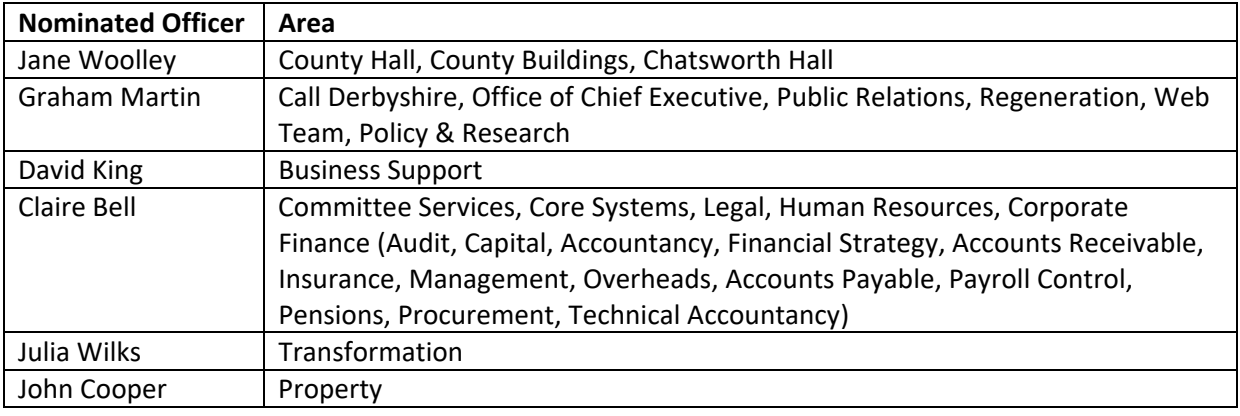

6.4 The assessments themselves will be run by the central team member who carries out the month end process. Any assessments developed by other departments (i.e. Cycle 3) will also be run at the same time, also by the central team.

## **Table 2 – Timetable for Assessments**

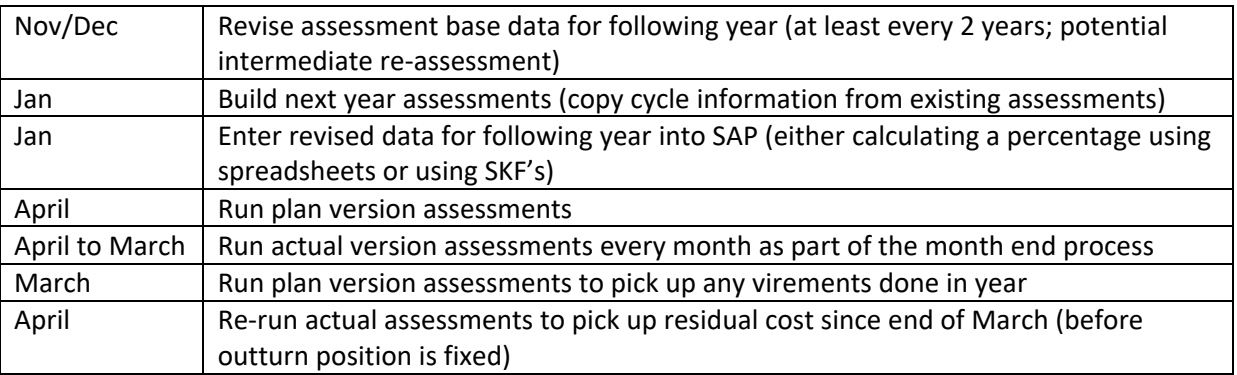

# **7. Legacy System**

7.1 In the Legacy system, after recharges were calculated the process was to manually recharge internally within the central departments and other departments via manual transfers.

7.2 This had to be done in a certain order and the fact that central departments recharge each other meant that there was a problem in completely recharging out every section; a service could recharge itself out completely only to find that an amount was charged to it at a later stage which then had to be charged out again. Because of this costs attributable to other departments were never all actually completely charged out to nil without a significant number of recalculated, manually prompted iterations. Assessments are an automatic iterative process which means that they will charge out to nil.

7.3 It was also an onerous process as calculations had to be done every time a recharge was required before the transfers were processed. Due to the administration involved this could not be done on a monthly basis.

# **8. Assessments**

8.1 Assessments are able to apportion the total cost in a particular period of one cost centre to other cost centres. Allocations will be calculated as previously and converted to fixed percentages (or use SKF's).

8.2 Each month, costs will be automatically reallocated for that month to user departments according to percentage rates. They will be run as part of the period end process immediately prior to closing the ledger. As assessments will recharge out the total on a cost centre, if charges need to be allocated elsewhere e.g charges to external organisations, these will need to be done prior to the assessments run; recommend the last day of the month (or next working day).

8.3 At the start of the year the budget (plan) will be run for the whole of the year (period 1 to 12). It will be run again (period 1 to 12) at the end of the financial year in order to pick up and reallocate any virements which have been processed in the year.

8.4 The bases for reallocation only need to be defined once but will be subject to review and amended where appropriate.

8.5 Cycle 1 – the first cycle will recharge a portion of the total primary cost elements of the central departments to each other. The central departments are Corporate Resources and Chief Executives and include only cost centres prefix 'N', 'M' and 'L' for both senders and receivers. Note that a sender cost centre cannot be a sender and a receiver in the same cycle.

8.6 Cycle 2 – the second cycle will recharge the total of both primary and secondary cost elements from the central departments as above, to a single receiving cost centre within departments i.e Children and Younger Adults, Adult Care, Environmental Services, and Culture and Community Services; also various cost centres within CRD and Chief Executives. Therefore receiving cost centres will include cost centres prefix 'C','A', 'E', and 'K' as well as 'N' and 'L'. There will only be one cost centre (or very few) for each department that receives Cycle 2 recharges.

8.7 Cycle 3 – the recharge cost incurred by each department (following Cycle 2) will be recharged to a range of cost centres within their directorate. It will the responsibility of departments to determine their own percentages to allocate and where to. The assessment tool must be used.

8.8 Assessments are set up to run for one year. Therefore they need rebuilding each year. It is possible to copy the information over so that they do not have to be rebuilt from scratch.

### **9. Assessments Process**

9.1 The assessment vehicle for Cycle 1 and 2 have been built and will be maintained by staff in CRD; any other cycles which need to be built for departments will be built and maintained by staff within those departments. They will be run by the central team as part of the month end process.

9.2 The assessment section within the controlling area of SAP has to be open for the period being assessed whether it is plan or actual. As assessments do not affect the financial part of SAP there is no requirement to have that part of the system open.

9.3 The process for setting up an assessment cycle is as follows:

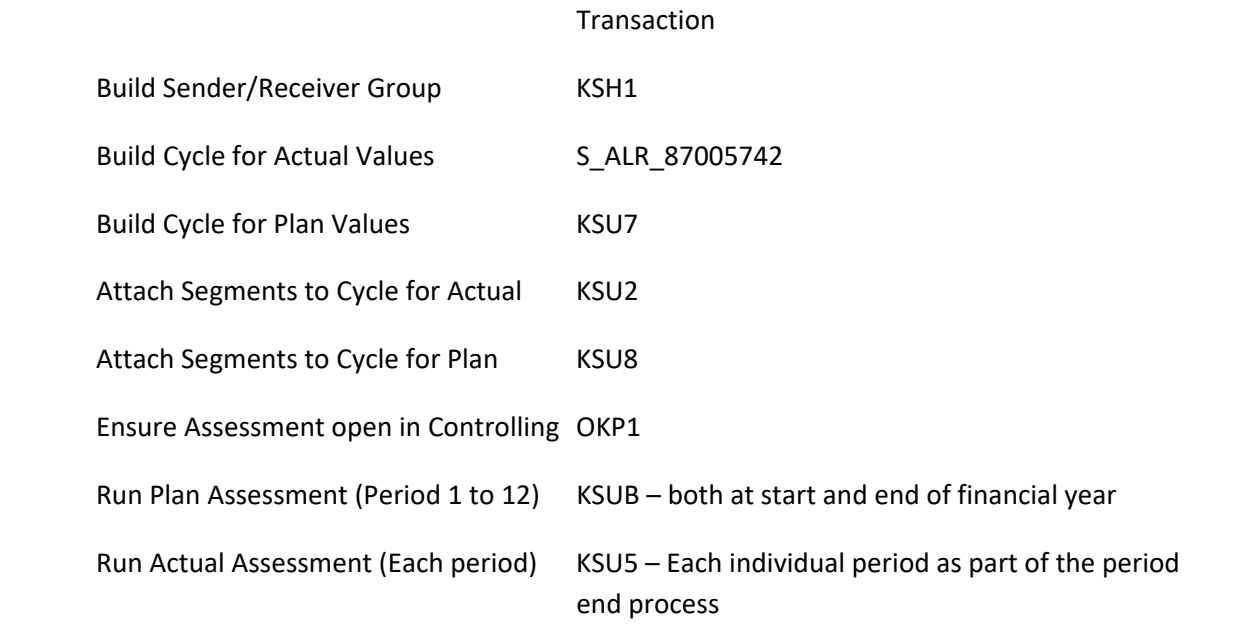

# **10. Detailed Guidance on Building Assessments**

10.1 Sender Group/Receiver Group – Transaction KSH1

The sender group is the group of cost centres from which the charges are being credited.

The receiver group is the group of cost centres receiving the charge.

Obviously if there is only one charging or receiving cost centre, then a 'group' is not required to be set up.

KSH1

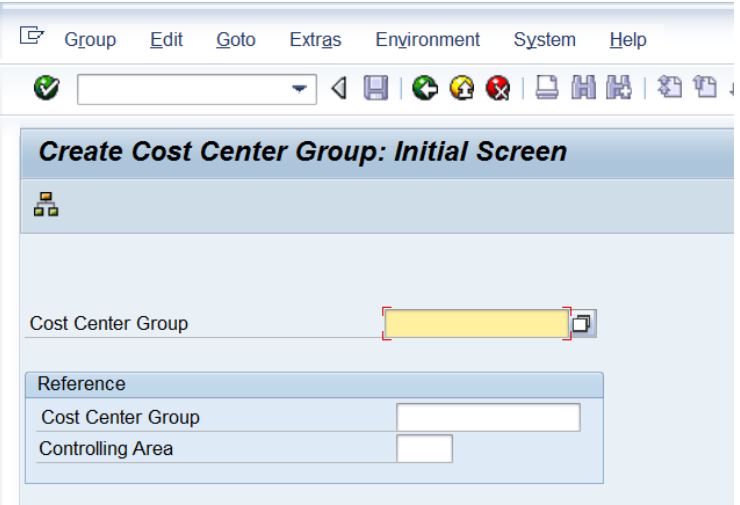

Cost Centre Group input a chosen name for the group of cost centres:

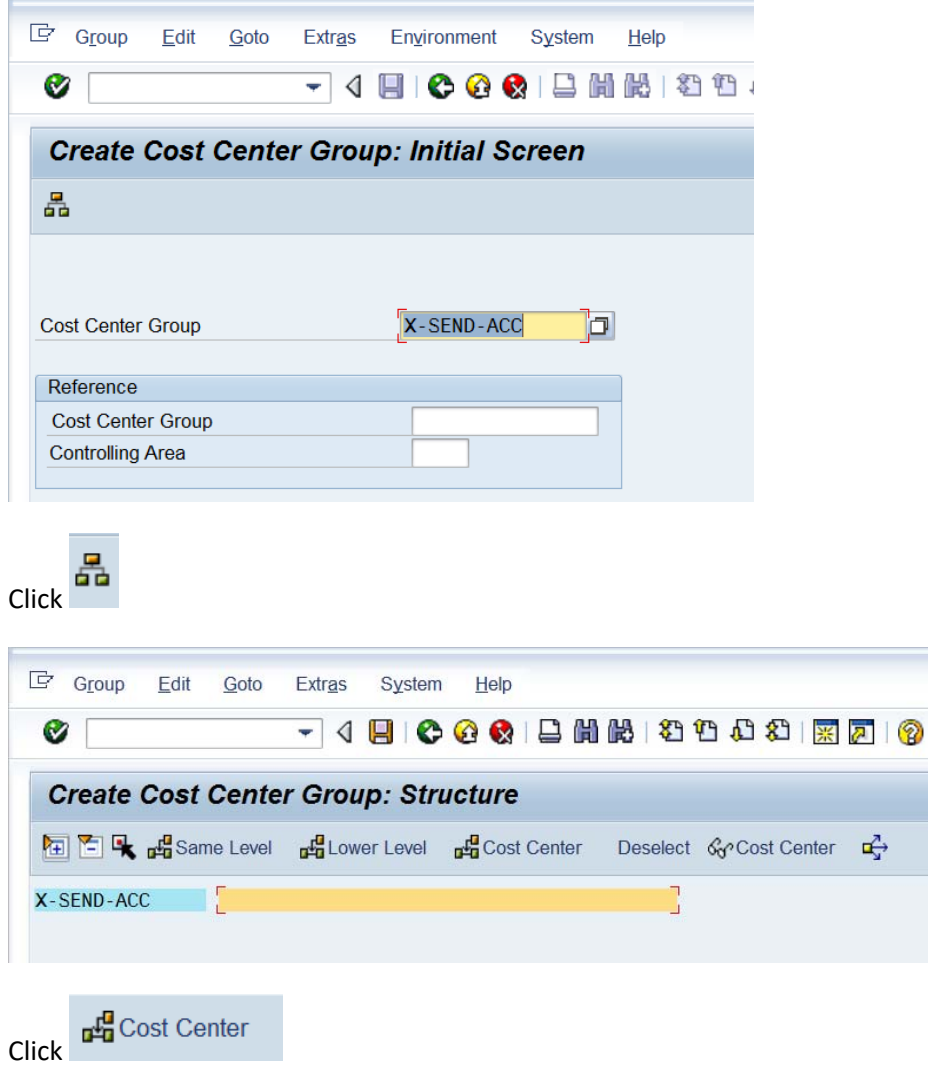

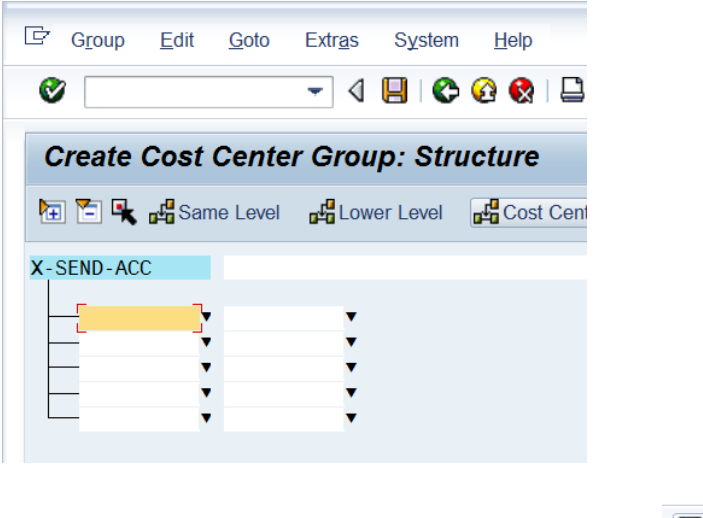

 $\blacksquare$  ces

Input cost centres to be included in the group and click  $\overline{{\bf \Pi}}^{\rm Save- (Ctri+S)}$ 

10.2 Build Cycle for Actual Values – Transaction S\_ALR\_87005742

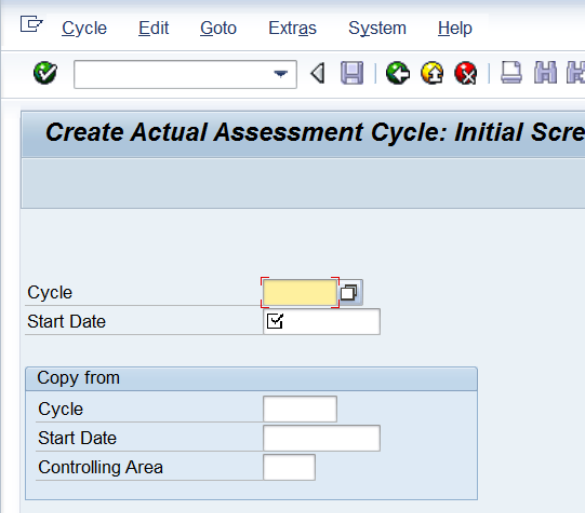

Input a chosen cycle name and a date that the cycle will start from

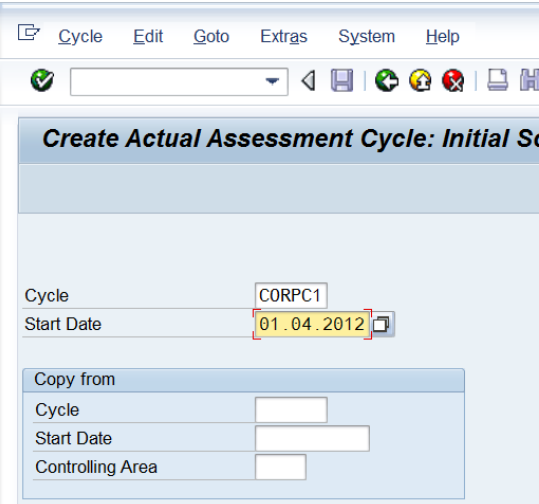

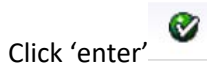

Give the cycle a name and save

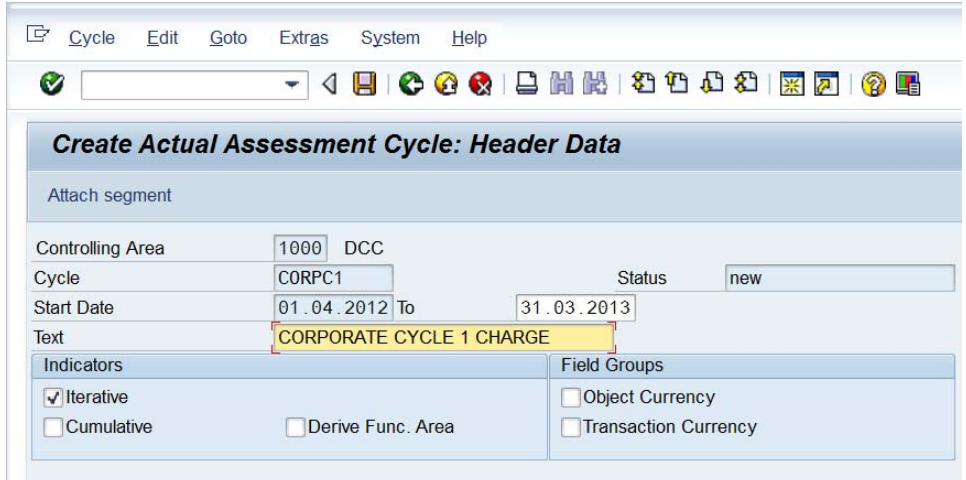

#### 10.3 Build Cycle for Plan Values – Transaction KSU7

Repeat the process as in 10.2 above, for the Plan (Budget) assessment, using transaction KSU7.

10.4 Attach Segments to Cycle for Actual – Transaction KSU2

#### KSU2

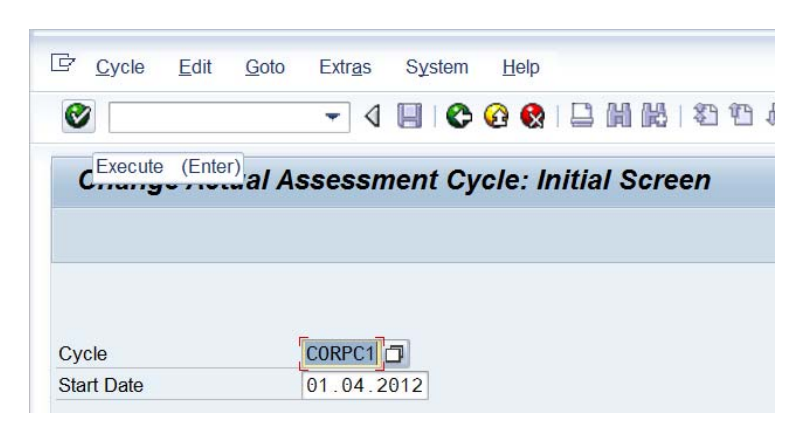

Execute

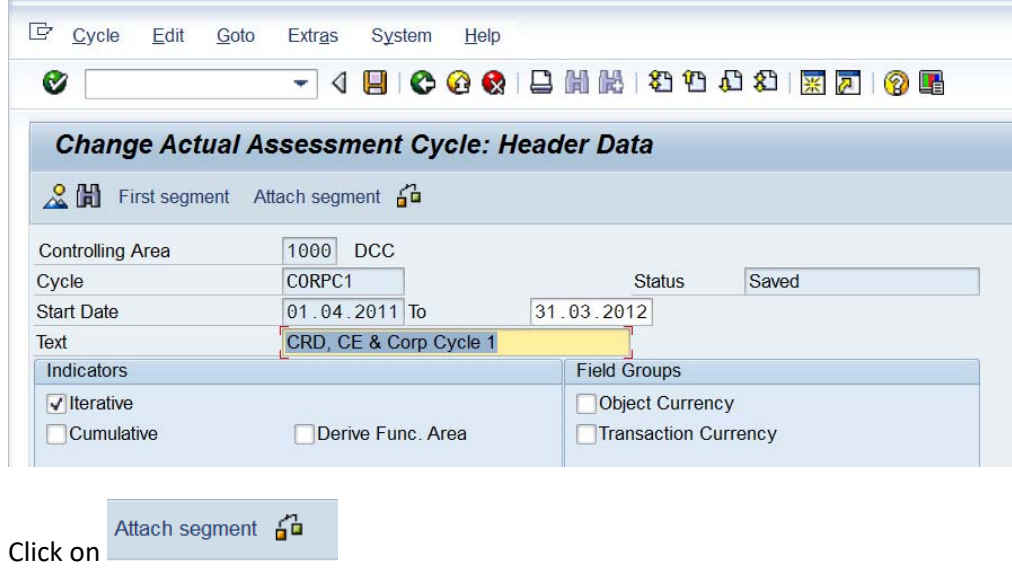

Complete the first tab 'Segment Header' as below (example)

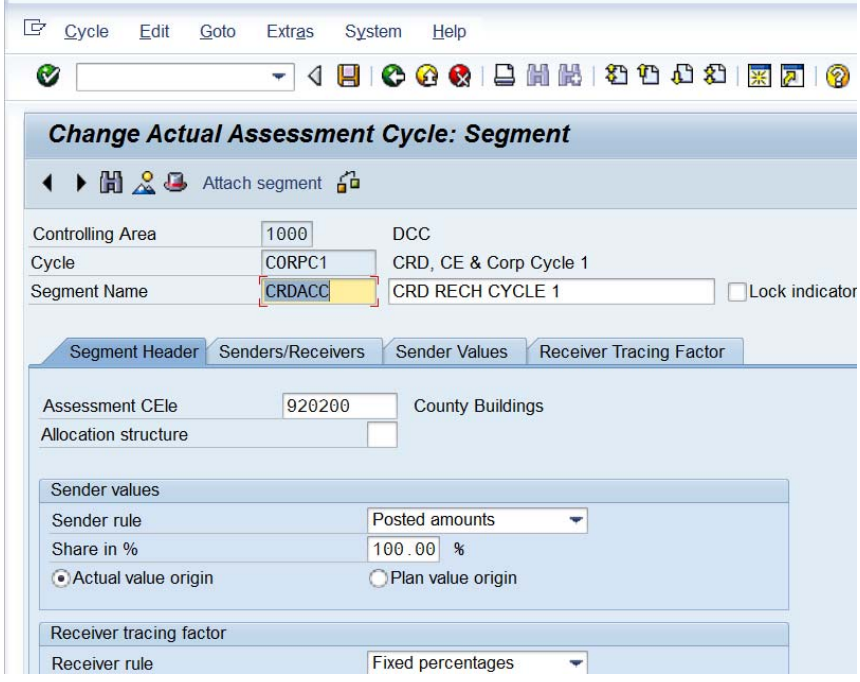

Complete the tab 'Senders/Receivers' as below (example)

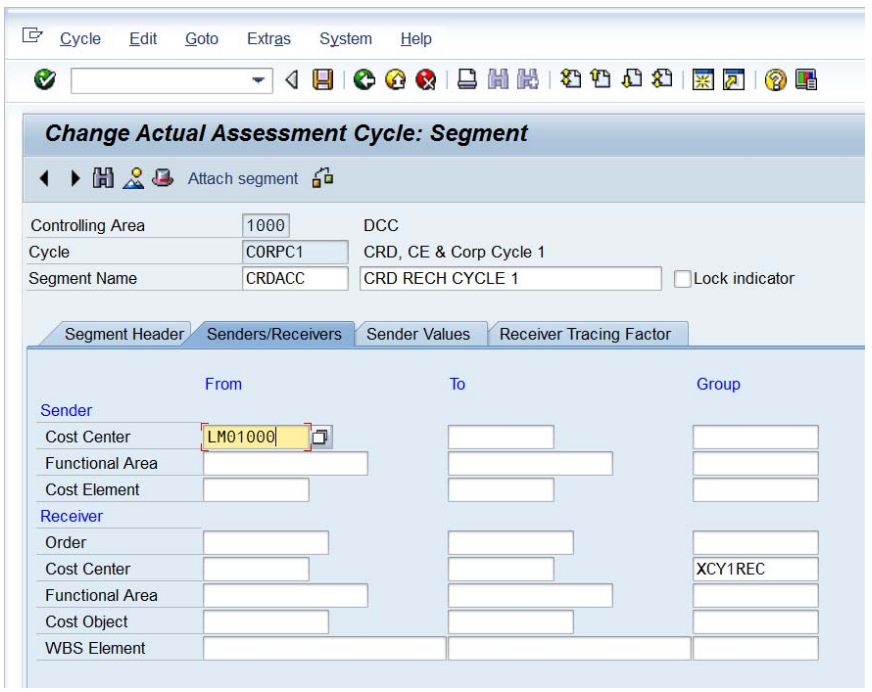

Complete the tab 'Sender Values' as below (example)

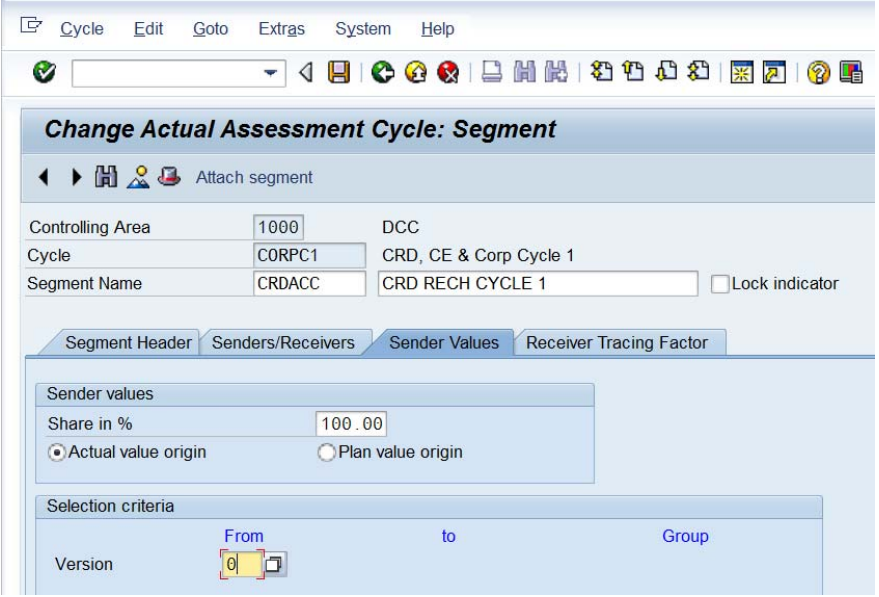

Complete the tab 'Receiving Tracing Factor' as below (example) – the percentage will equal 100%

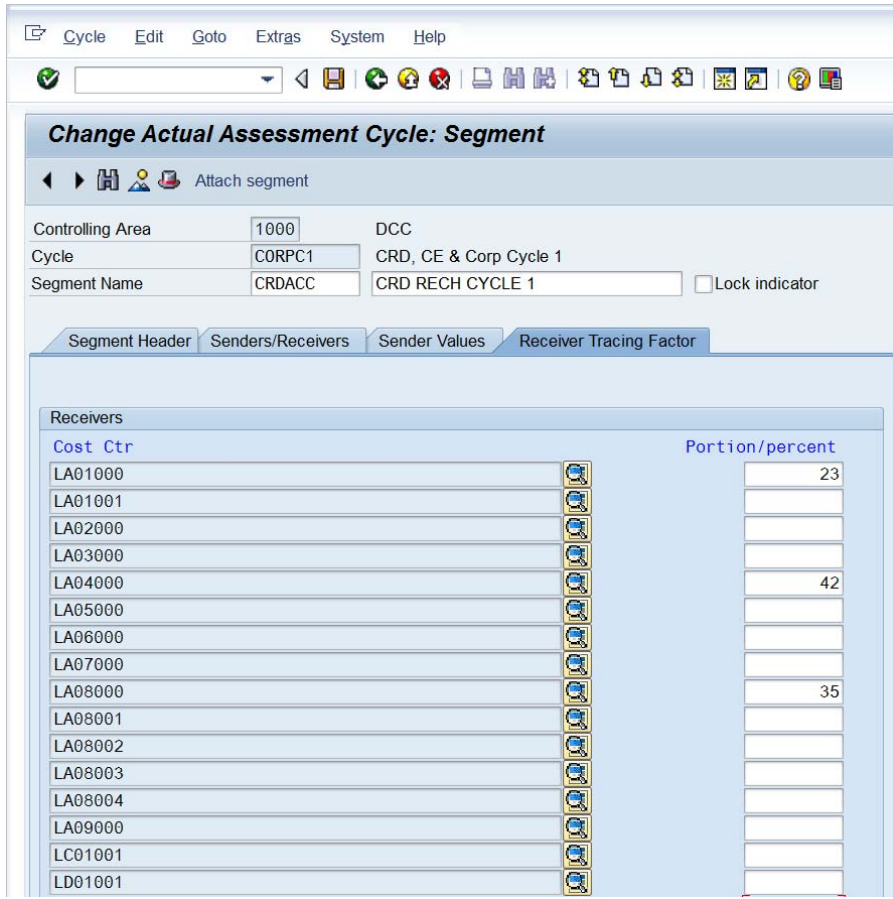

Save

10.5 Attach Segments to Cycle for Plan Values – Transaction KSU8

KSU8 refers to the Plan (budget) assessment. The process is the same as for actual above. The following differences will apply:

Segment Header tab ‐ radio button will be 'Plan value origin' instead of 'Actual value origin'.

Sender Values tab ‐ radio button will be 'Plan value origin' instead of 'Actual value origin'; 'Version' will be 'C' for plan (not 0 which is actual).

10.6 Ensure Assessments Open in Controlling – OKP1

OKP1 ‐ Actual

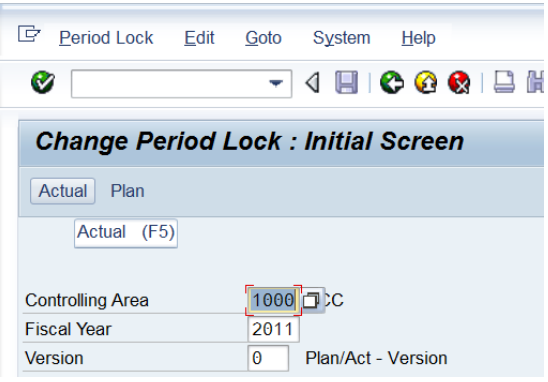

Click 'Actual'

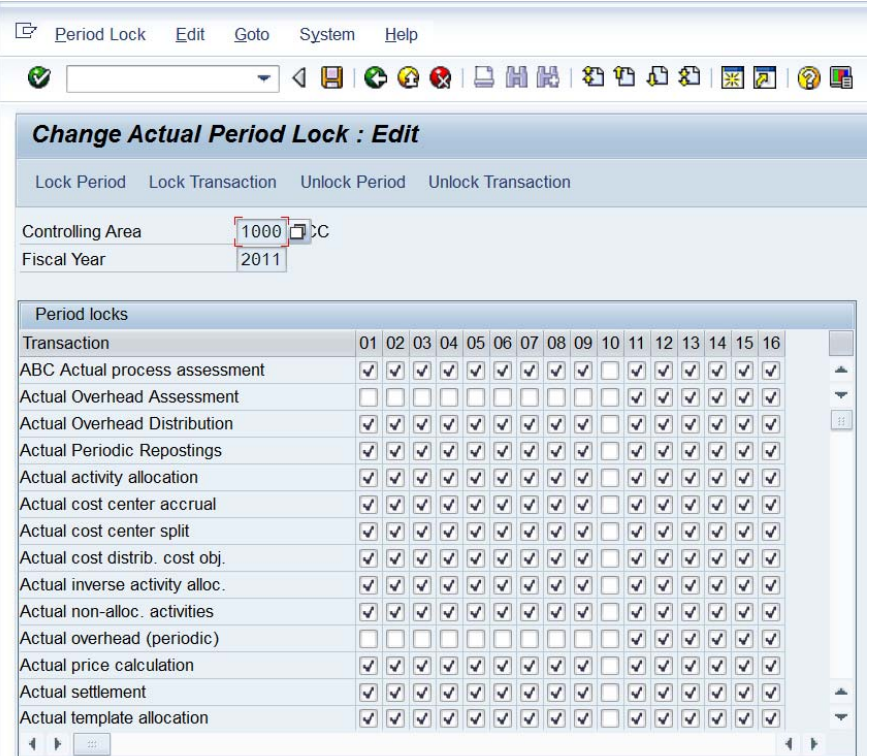

#### OKP1 – Plan

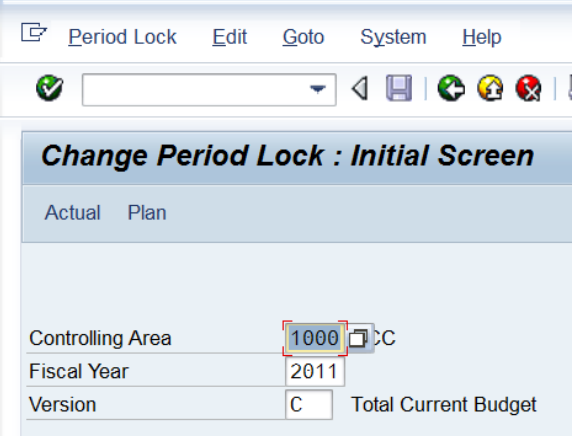

Click Plan

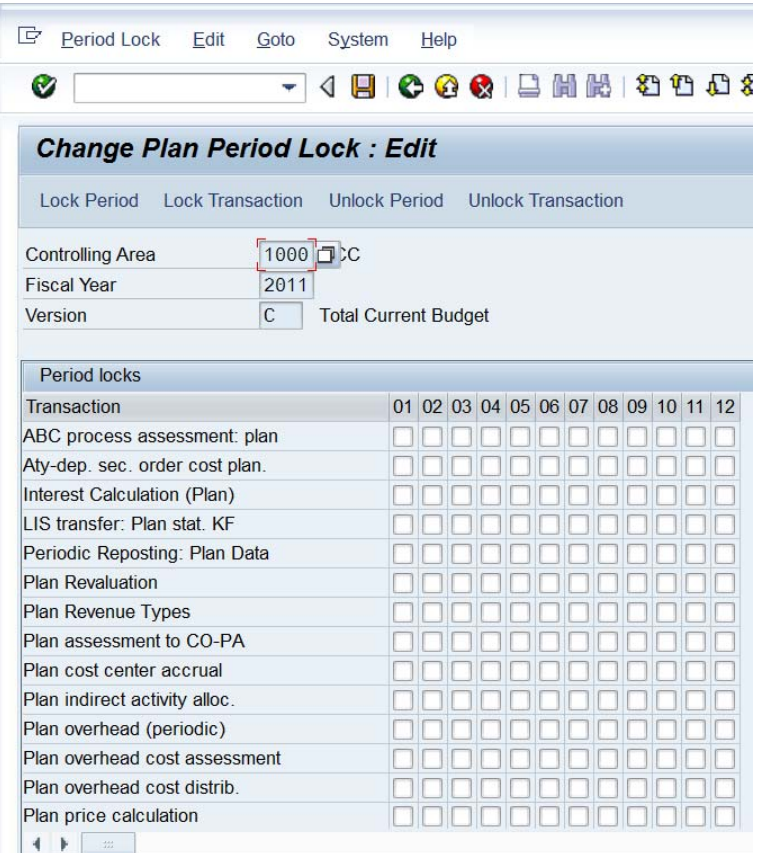

10.7 Run Plan Assessment – Transaction KSUB

As referred to previously, this will be done as part of the central process by a member of the central team. The plan will be run once at the start of the year for period 1 to 12; and once at the end of the financial year, also for period 1 to 12, to pick up any virements which have gone through for the year.

KSUB (although in reality the period will be 1 to 12)

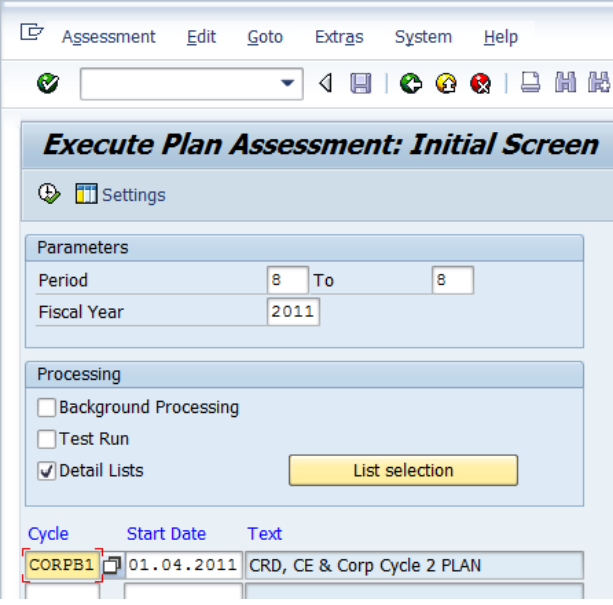

Execute

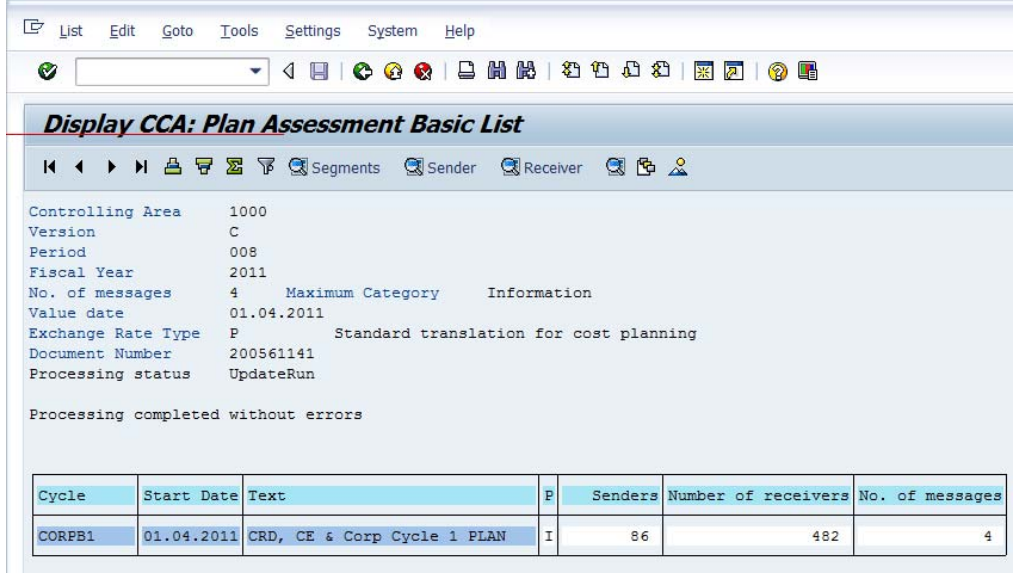

#### 10.8 Run Actual Assessment – Transaction KSU5

As referred to previously this will be done as part of the central period end process by a member of the central team. The actual assessment will be run once every period at the end of the month end process, just prior to the final closing process within CO and then FI.

KSU5

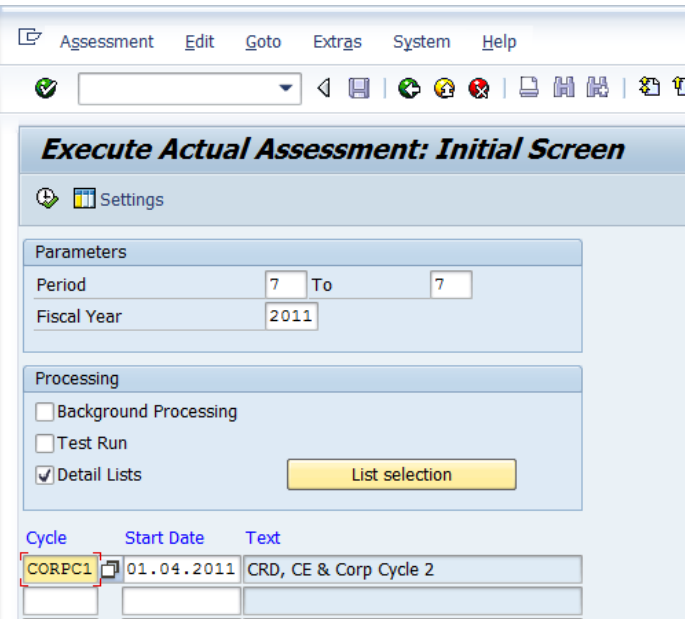

#### Execute

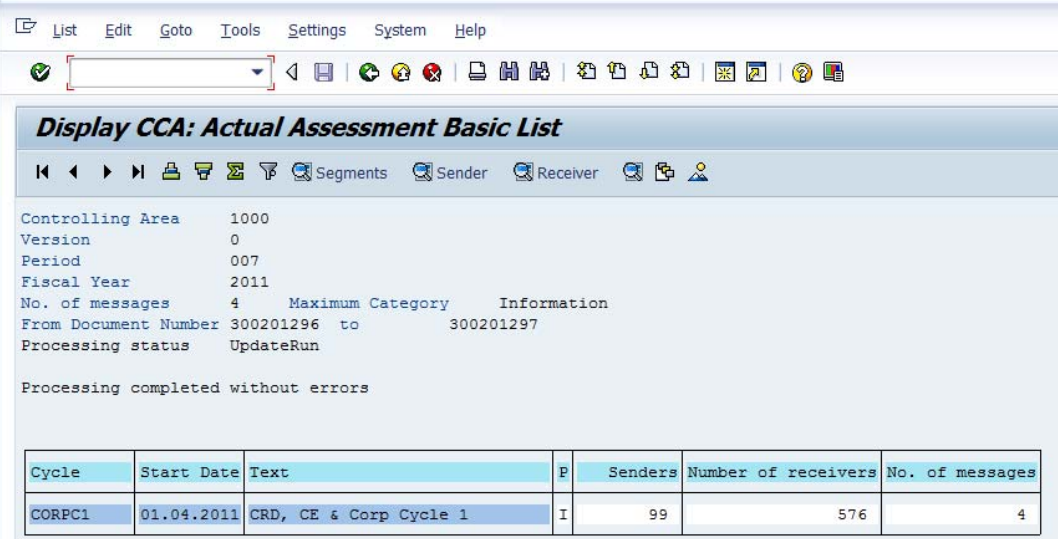

This completes the assessment cycle process.

Karen Howes

CRD Tr\_Acc\_ Central → Assessments → Assessment Process Note 22 June 2012

Appendix 1

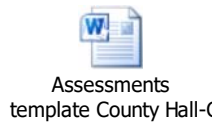

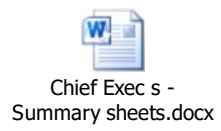

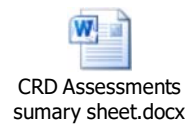